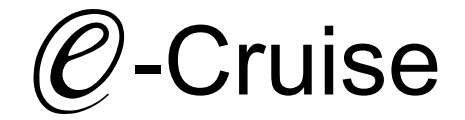

## Einbauanleitung für Toyota Landcruiser 3.0 D-4D LC120 Modell 2004 - 2010

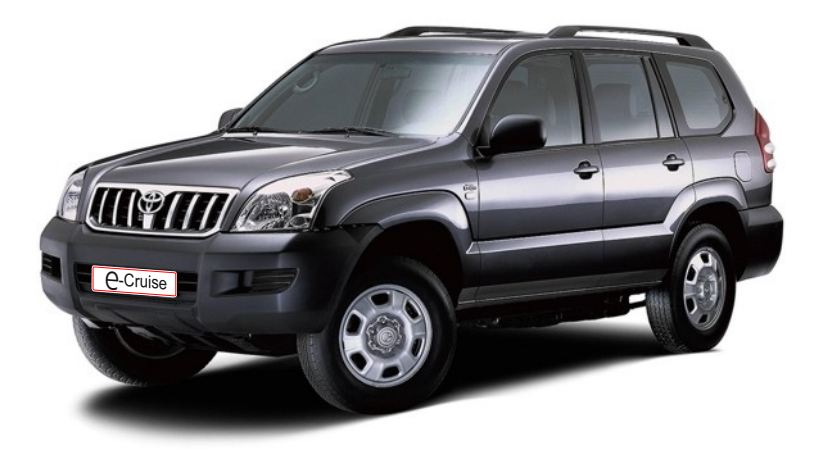

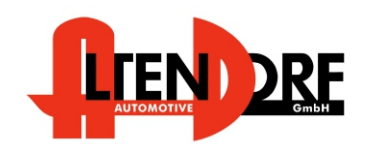

## Vor der Installation

Lesen Sie die gesamte Einbauanleitung sorgsam durch, bevor Sie mit der

Installation beginnen. Sie beinhaltet Informationen darüber, wie der E-Cruise fachgerecht eingebaut wird.

Der E-Cruise darf nur von Fachleuten eingebaut werden, da moderne Fahrzeuge mit kostenintensiver Elektronik ausgestattet sind,

welche durch unangemessenes Handeln leicht beschädigt werden kann.

Altendorf GmbH kann für keine Fehler aufgrund falscher Installation verantwortlich gemacht werden.

Kontrollieren Sie den Einbausatz auf alle vorhandenen Teile.

- 1x Modul (1531220)<br>1x 14-poliger Stecke
- 14-poliger Stecker(1530175 Gaspedal P&P)
- 1x 12-poliger Stecker(1530155 Bremse, Kupplung,Speed)
- 1x 8- poliger Stecker (1530145 Bedienung
- 1x 3618 Kupplungsschalter
- 1x Skruekit 5 ( Befestigungsschrauben )
- 1x Einbauanleitung

Optional LED bestellen (Temp-LED)

OE Hebel über Toyota bestellen. 84632-34011 Hebel 84633-48020 Kabel

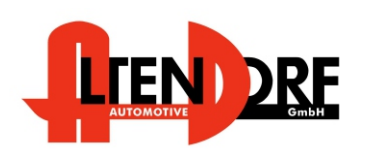

## Wichtige Einbauhinweise:

- 1. Trennen Sie immer das Massekabel von der Batterie, bevor Sie mit der Installation beginnen.
- 2. Benutzen Sie immer die beiliegende Einbauanleitung.
- 3. Überprüfen Sie, ob die Rev. Nummer des Aufklebers mit der Nummer der Einbauanleitung übereinstimmt.
- 4. Halten Sie den evtl. notwendigen Radiocode bereit.
- 5. Suchen Sie eine geeignete Stelle für die Montage des Bedienteils und des Moduls.
- 6. Nicht benötigte Kabel sind zu isolieren.
- 7. Benutzen Sie nur Multimeter bei der Messung.
- 8. Alle Kabel sind zu **löten**.
- 9. Alle Verbindungen sind von der Kabelseite aus zu betrachten.
- 10. Führen Sie abschließend eine Probefahrt durch und testen dabei die Funktionen des E-Cruise.

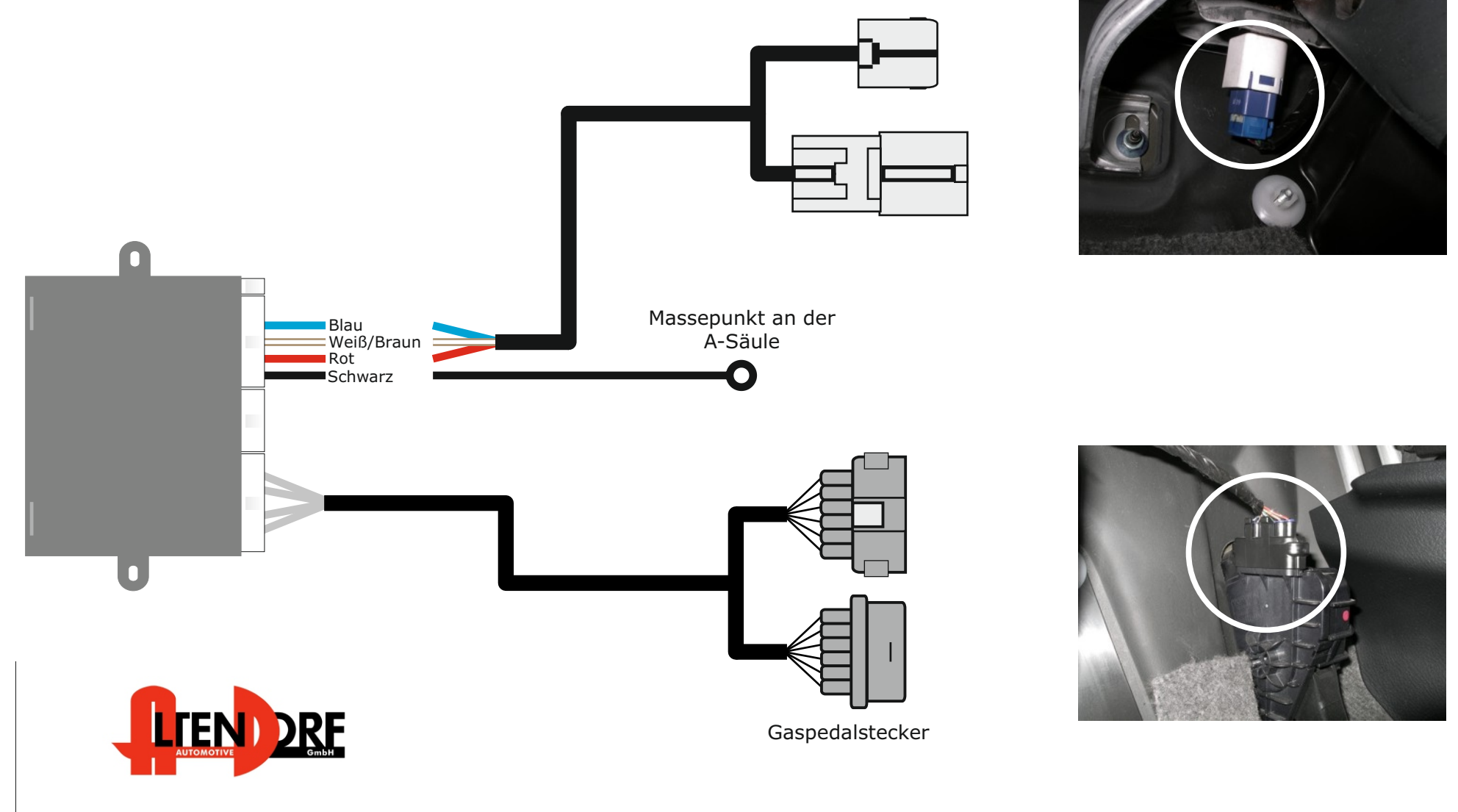

Stecker am Bremspedal

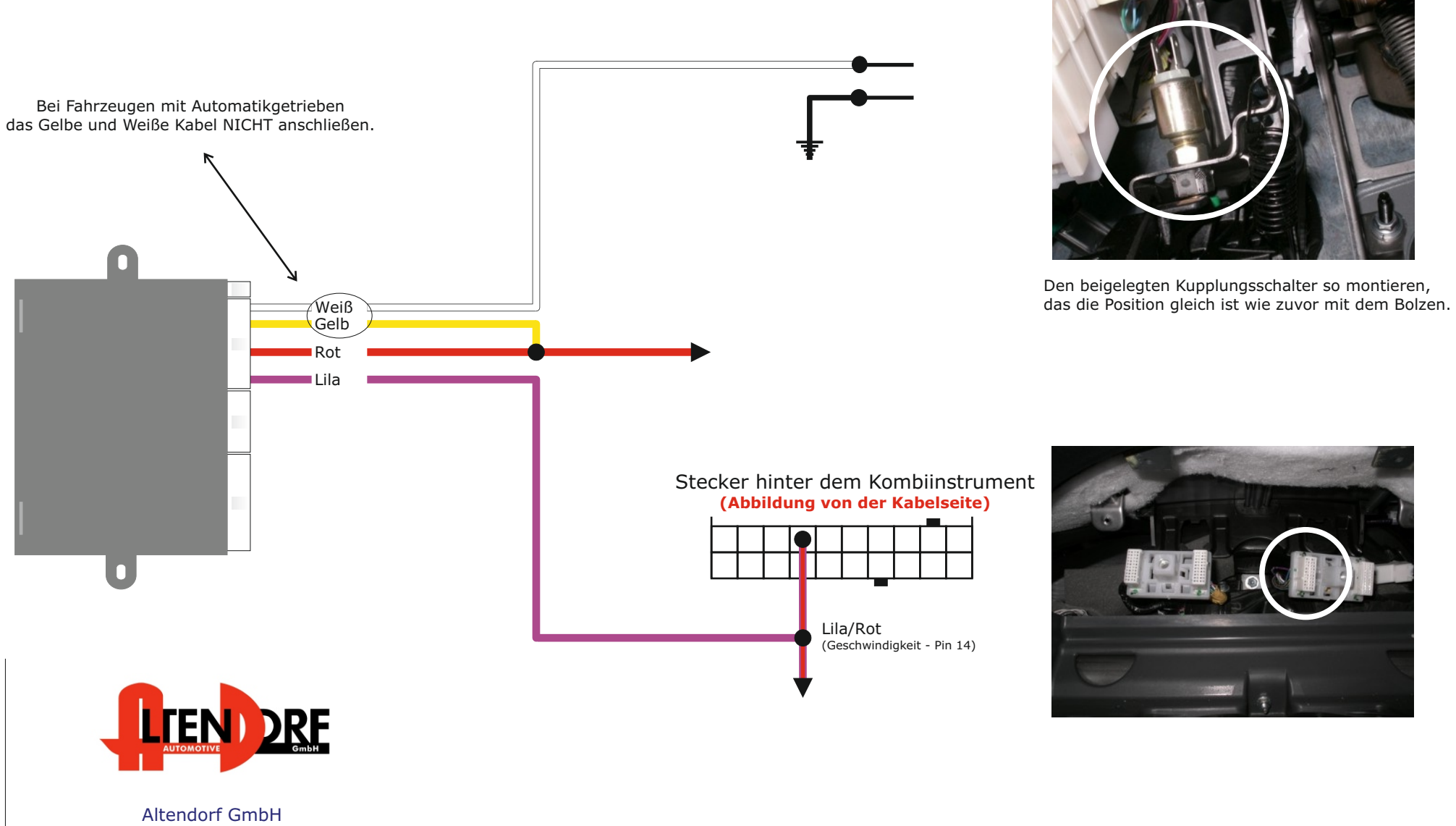

Telefon +49 391 7446260- www.a-a.de

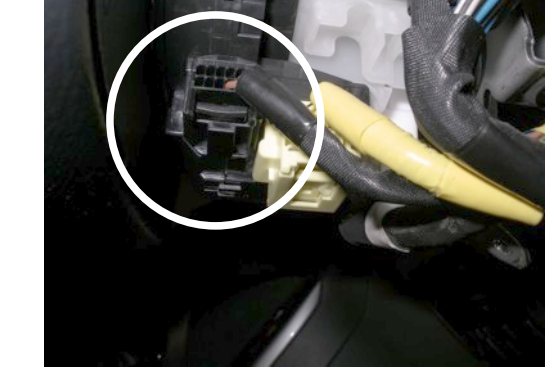

Pinnen Sie wie abgebildet das Schwarze und Lila/Weiße Kabel in den Stecker vom Lenkwinkelgeber ein.

Stecker unterhalb vom Lenkrad **(Abbildung von der Kabelseite)**

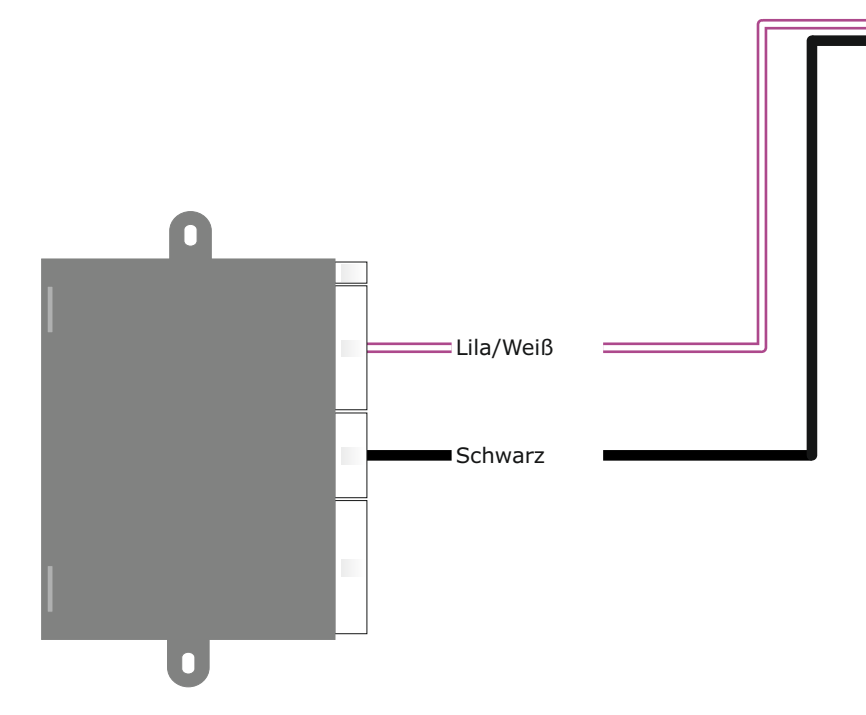

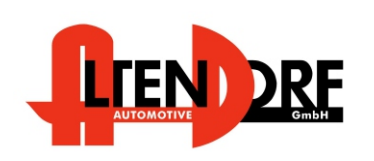

Demontieren Sie Airbag laut Herstellervorgaben.

Stecken Sie den 3-poligen Stecker an den Bedienhebel . siehe Bild 1.

Pinnen Sie die 2 Kabel aus dem 2-poligen Stecker aus, pinnen Sie die 2 Kabel in den Stecker hinter dem Airbag ein. siehe Bild 2.

Schneiden Sie die Schablone an den Linien aus, befestigen Sie diese an der rechten Seite vom Lenkrad.

Sie müssen ein 28mm Loch bohren.

Montieren Sie den Airbag wieder.

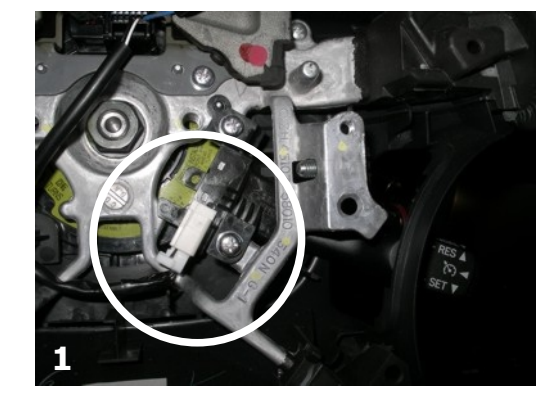

Stecker hinter dem Airbag **(Abbildung von der Kabelseite)**

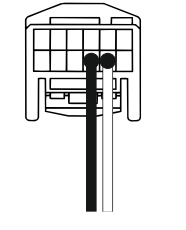

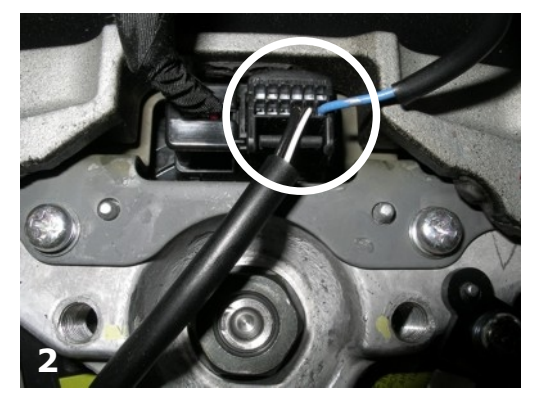

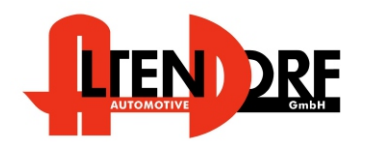

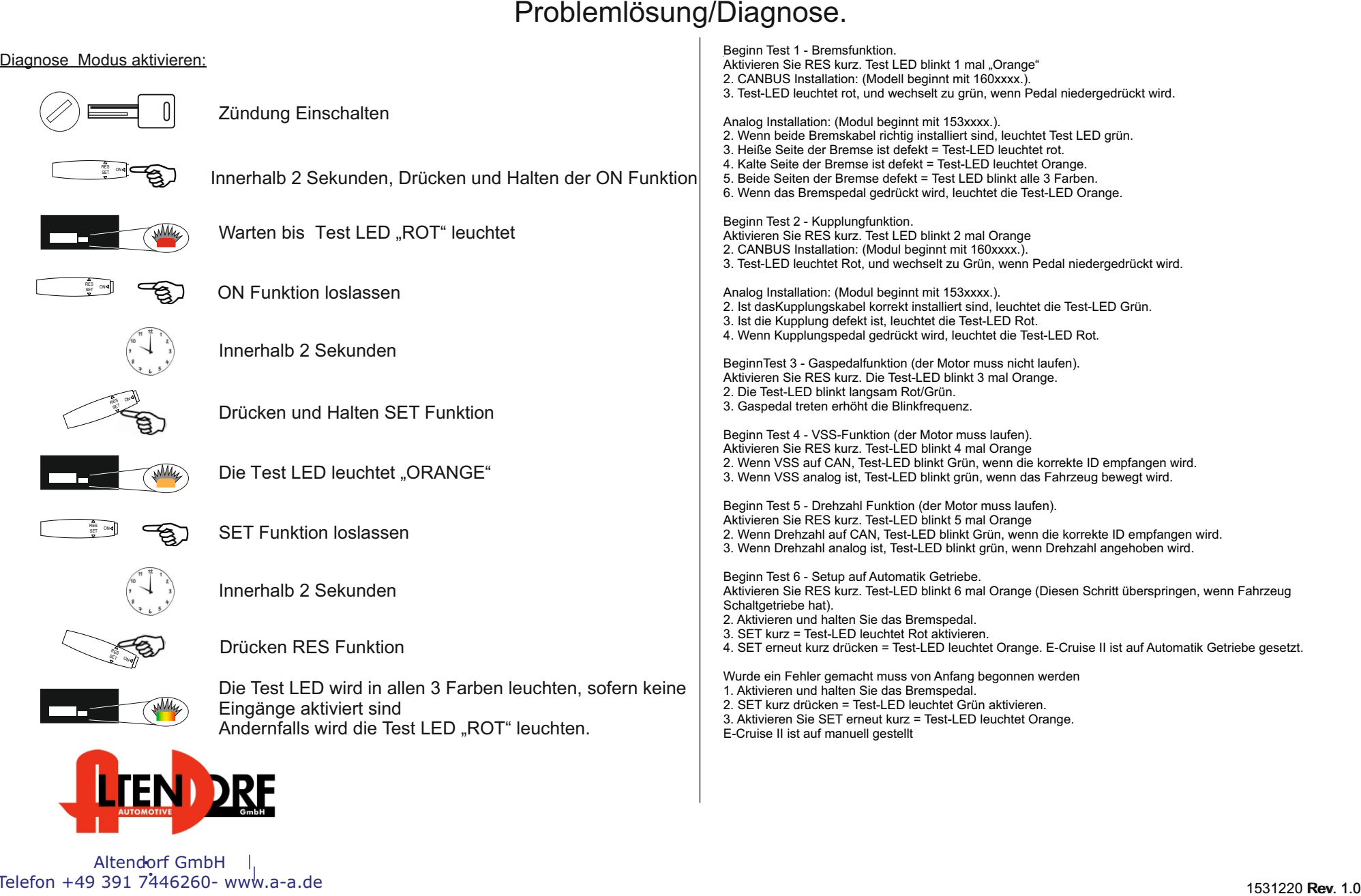

Altendorf GmbH Telefon +49 391 7446260- www.a-a.de